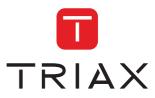

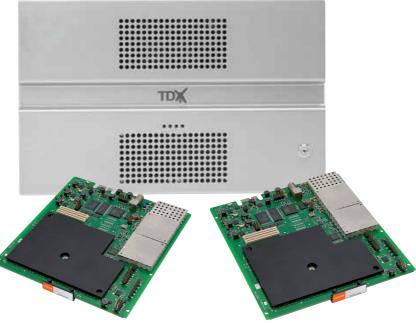

# User guide COFDM module

| Model     |         |           | ltem no. |           |
|-----------|---------|-----------|----------|-----------|
| COFDM mod | lule    |           | 492060   |           |
|           |         |           | 492061   |           |
| Version   | 891077C | 01 - 2012 | EN       | triax.com |

#### Contents

#### Contents

| Disposal                        | 3  |
|---------------------------------|----|
| Box content                     | 3  |
| COFDM module                    | 3  |
| Labels                          |    |
| Module installation             | 4  |
| Module removal                  | 4  |
| CAM/Smart card                  | 5  |
| Status LED                      |    |
| Log in                          | 7  |
| CA Modules window               | 8  |
| CA Modules configuration window | 9  |
| Status information              | 15 |
| Output window                   | 16 |
| Configuration of output modules | 17 |
| Bandwidth monitor               | 23 |
| Status information              |    |
| Delete output module            | 25 |
| Network window                  | 26 |
| Channel list                    | 28 |
| Save configuration              | 29 |
| Manufacturer                    | 30 |
| Your notes                      | 31 |

#### Disposal

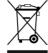

Within in the European Union this label indicates that the product cannot be disposed of with the general household waste. Neither the headend nor the input and output modules can be disposed of with the general household waste.

For proper treatment and recycling of old products, please take them to designated collection points in accordance with your national legislation.

#### **Box content** A new output module is wrapped in antistatic bubble wrap and packed in a cardboard box when you receive it. Included in the box is a user guide instructing you in how to use the TDX Service Tool to configure the module.

**COFDM module** The COFDM output module is one of the output modules that you can install in the output section of your TDX headend unit.

The COFDM output module is available in two versions, one version with Common Interface (CI) and one without.

Below you can see an illustrated description of a COFDM module with CI slots.

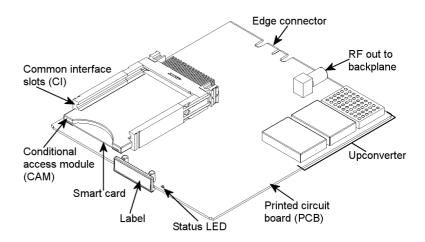

#### Labels

A label is placed on the output module where you can write the information regarding the configuration of the module.

Besides the information that you write on the label, the module type and part number are also displayed on the label.

**Note** The coloured part of the label informs you of the module type. Each type of module is allocated a unique coloured label.

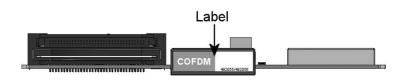

On the bottom of the module you will find a label with the bar code and a serial number printed on it.

**Module instal-** You install an output module by sliding the module into a module slot in the lower section of the headend unit and click it into place.

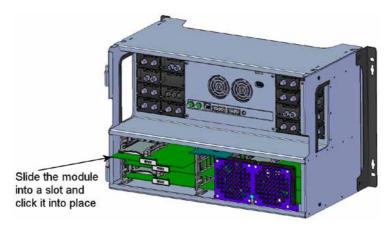

**Note** You can use hot swapping when you insert a module into or remove a module from the TDX system.

#### Module removal

You release an output module from a slot by using the lock mechanism that is placed to the right of the modules in the output section. Move the lock mechanism slightly to release the module.

#### **Basics**

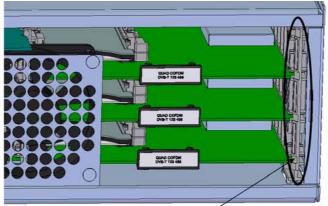

To take a module out of a slot in the output section, tip the lock mechanism and then pull the module out

#### CAM/Smart card You can insert 2 Conditional Access modules (CA) into each of those output modules that have Common Interface (CI) slots. Each CA module is able to unscramble at least one service. Which services

Each CA module is able to unscramble at least one service. Which services depend on the service provider of the CA module and smart card.

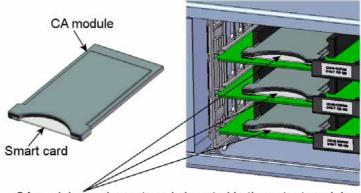

CA modules and smart cards inserted in the output modules

#### **Basics**

**Status LED** There is a status LED on the front of each module. The LED indicates whether the module functions according to its purpose or fails.

- **Green flashing** The output module receives data.
- Green constant on The output module receives valid services.

Red When starting the TDX system the output module and the system controller negotiate connection speed. If the LED continues to be red either the output module or the system controller has not been inserted correctly.

**No colour** The output module has not been configured yet or the module has not been inserted correctly.

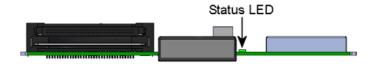

When you update the software of a module the status LED provides you with information about the updating process.

- Orange Boot loader state.
- **Temporary off** Initiation of the software update.

**Temporary green** Every time the modules receives a valid data package. Repeated until the update is completed without errors.

Red Software update failed.

Log in

When you have loaded the TDX Service Tool from the headend system to your laptop/computer the Login window of TDX Service Tool is displayed.

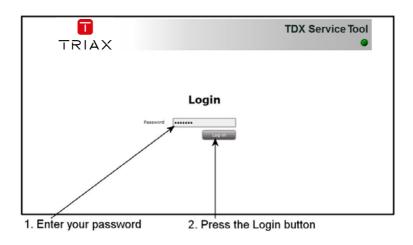

When you have pressed the Log in button the System window is displayed.

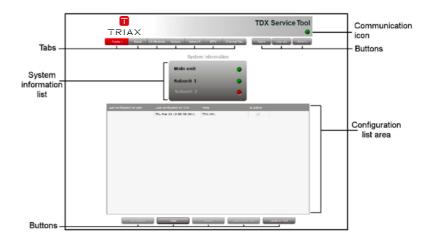

#### CA Modules window

Click the CA Modules tab in the TDX Service Tool to display the CA Modules window.

The first time you display the CA Modules window in a new configuration the module list only displays the number and type of the CA modules that you have inserted in the main and subunits.

| Skit   | Card installed | Servicei Status           |
|--------|----------------|---------------------------|
| # Main | unit (2 itema) |                           |
| 1:4    | Conax          | Select Selec              |
| 1-8    | Conax          | (Entropy) (France         |
| 2-A    | Conax          | (Sector and Sector)       |
| 2-8    | Viasat         | Contraction (Contraction) |
|        | 1 (2 dema)     |                           |
| L-A    | Conex          | Sector Sector             |
| 1-8    | Viesst         | CONTRACTOR OF CONTRACTOR  |
| 2.A    | Cohex          | (Second Second            |
|        |                |                           |

You have to configure the CA modules individually.

To display the Configuration window, click the Setup button of the CA module you want to configure.

|           |                                             |                        | TDX Service tool     |               |
|-----------|---------------------------------------------|------------------------|----------------------|---------------|
|           | em Input <mark>CA Nocurles</mark> Output No | rork IPTV Channel list | Apply Log out Admin. |               |
| Sot       | Card installed                              | Services 5             | Status               |               |
| # Main u  | unit (2 items)                              |                        |                      | Click the Set |
| 1-A       | Conex                                       |                        | Seturate and         |               |
| 1-0       | Conax                                       |                        | Setup                | button        |
| 2-A       | Conax                                       |                        | Setup Delete         |               |
| 2-8       | Viasat                                      |                        | Sea para Children    | 1             |
| # Unit: : | 1 (2 items)                                 |                        |                      |               |
| 1-A       | Conex                                       |                        | Setup Delete         | 1             |
| 1-B-      | Viasat                                      |                        | Setup Delete         | 1             |
| 2-A       | Conex                                       |                        | Setup Delete         | 1             |
|           |                                             |                        |                      |               |
|           |                                             |                        |                      |               |

**CA Modules con-** The first time the TDX Service Tool displays the Configuration window for a **figuration window** CA module in a new configuration the fields and radio buttons display default values and nothing is selected in the service list area.

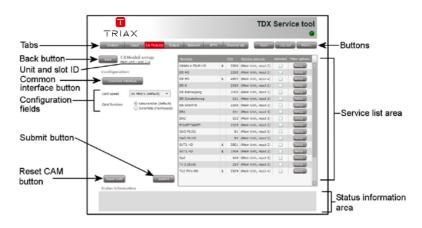

#### Card speed

If your smart card is able to use a higher card speed than the default card speed, open the drop-down list with the card speeds you can choose from.

Select the card speed you want to use.

| System                                                                                                    | Input CA Modules Output  | t Network SPTY   | -   | Turrel | la Paril              | 1000     | Admin                                                                                                    |                                     |
|----------------------------------------------------------------------------------------------------|--------------------------|------------------|-----|--------|-----------------------|----------|----------------------------------------------------------------------------------------------------|-------------------------------------|
| CA                                                                                                    | Modul setup              | Increase         |     | 9400 - | Series and the        | Enlarded | 1.0ml agitizes                                                                                                    |                                     |
|                                                                                                    | Unit - Sot 1 w           | CANLAL & FOLM HO | 1   | 3306   | (Main Unit, input 3)  | 12       |                                                                                                    |                                     |
| Configuration                                                                                                    |                          | DR HD            |     | 2030   | (Hain Unit, input 2)  |          |                                                                                                    | Olivity the environments            |
| Gaverage internal and                                                                                                    |                          | DR.HD            | \$  | 4802   | (Main Unit, input 4)  |          |                                                                                                    | Click the arrow to                  |
| Contraction of the local division of the local division of the loc |                          | CR.K             |     | 2010   | (Hain Unit, input 2)  | -0-      |                                                                                                    | open the drop-dow                   |
| Card speed                                                                                                    |                          | CR. Ramasiang    |     | 2005   | (Hain Line mpt 2)     | 13       | CONTRACT                                                                                                    | 그 것이 집에서 가지 작품이 안 안에서 안 물건이 가지 않는다. |
|                                                                                                    | 50 Mbit/s (default)      | CR Synstolkning  | -   | 111    | (Plain Unit, input 1) |          |                                                                                                    | list                                |
| Card function                                                                                                    | 72 Mort/s                | DR UFDATE        |     | 2000   | (Main Unit, input 2)  | 13       | CUTION IN                                                                                                    |                                     |
|                                                                                                    | (*) Scramble (PanAccess) | DRI              |     | 101    | (Main Unit, input 1)  | 130      | Carried Contract                                                                                                    |                                     |
|                                                                                                    |                          | CR2              |     | 102    | (Main Unit, input 1)  | Ū.       | 0000                                                                                                    |                                     |
|                                                                                                    |                          | FOLKETINGET      |     | 2025   | (Main Unit, input 2)  | 0        |                                                                                                    |                                     |
|                                                                                                    |                          | CAD MUX3         |     | 81     | (Main Unit, input 1)  | 0        | C2130                                                                                                    |                                     |
|                                                                                                    |                          | CAD MUX3         |     | 82     | (Hain Unit, input 2)  |          | C. M. M.                                                                                                    |                                     |
|                                                                                                    |                          | Sv71 HD          | - 5 | 3801   | (Main Unit, input 3)  | 10       |                                                                                                    |                                     |
|                                                                                                    |                          | SVT1 HD          |     | 1406   | (Hain Unit, input 3)  | UU       |                                                                                                    |                                     |
|                                                                                                    |                          | Syd              |     | 414    | (Main Unit, input 1)  | 11       | 6.00                                                                                                    |                                     |
|                                                                                                    |                          | TV 2 (Syd)       |     | 214    | (Marri Unit, input 1) | 0        | Contraction of the local division of the local division of the loc |                                     |
|                                                                                                    |                          | TVZ Film PD      | - 5 | 2929   | (Ham Unit, input 4)   | - C2 (   | Card a                                                                                                    |                                     |
| Former CAN                                                                                                    | Sec. 1                   |                  |     |        |                       |          |                                                                                                    | 1                                   |
| The other Designation of the other Designation of the other Designation |                          |                  |     |        |                       |          | 12                                                                                                    |                                     |

**Card function** You can use the Card function radio buttons to determine whether you want the CA module to descramble services that are scrambled or you want the module to scramble services that are not scrambled.

Click the Descramble (default) button if you want to descramble services .

Click the Scramble (PanAccess) button if you want to scramble services using the PanAccess Scrambler.

| a second second s | Curger Hotersk 34                                    | 2200   | Sector.                          |                                                                      | ыř.                                            | - Logina | All and a surger   |                        |
|----------------------------------------------------------------------------------------------------|------------------------------------------------------|--------|----------------------------------|----------------------------------------------------------------------|------------------------------------------------|----------|--------------------|------------------------|
| CAModul setup<br>Nair orit - Skt 1-4                                                                                                    | Service .                                            |        | 600                              | Devis your                                                           | 10)                                            | Solution | Filter options     | 1                      |
|                                                                                                    | CANAL & FEJR HD                                      |        | 3106                             | (Main Unit, in                                                       | (t tild                                        | 10       | CIII E             |                        |
| ondigoration                                                                                                    | DRHD                                                 |        | 2530                             | (main smit, in                                                       | put z)                                         |          | Carlos             | To scramble services   |
| Comment charters                                                                                                    | DR.HD                                                | . (8)  | 48.02                            | (Hain Unit, in                                                       | (h huq                                         |          | (11) M             | Click the Scramble (Pa |
| and the second second se | OR K                                                 |        | 3030                             | Dair Unit n                                                          | p.(t 7)                                        | -        |                    |                        |
| and speed 72 Mbit/s                                                                                                    | CRI. Ramasjaro                                       |        |                                  | (Pater Linis -                                                       |                                                | 9        | CLUB               | Access) radio button   |
|                                                                                                    | DR Dynatoliuring                                     | -      | 111                              | (Main Unit, in                                                       | (t fug                                         |          | 0000               |                        |
| Card function Obscientifie (Default)<br>Obscientifie (PenAccess                                                                                                    |                                                      |        | 30.00                            | (Nair Unit, n                                                        | put 1)                                         | - D      | COLUMN             |                        |
|                                                                                                    | IN OIL                                               |        | 303                              | (Marc shit, in                                                       | (L tug                                         |          | Catolin            |                        |
|                                                                                                    | 002                                                  |        | 362                              | (Hain Unit, in                                                       | (1 hulp                                        | 0        | Contraction in the |                        |
|                                                                                                    | FOLKETINGET                                          |        | 2025                             | (Nair Unit, in                                                       | put 73                                         |          | CITIN              |                        |
|                                                                                                    | OAD MUKL                                             |        | -61                              | (Marc shot, in                                                       | (L fog                                         | - G1 -   | Contract of        |                        |
|                                                                                                    | OND HUKD                                             |        | -42                              | (Hain Unit, in                                                       | put 2)                                         |          | (100 m)            |                        |
|                                                                                                    | 5V71 HD                                              |        | 3863                             | (Net Unit, it                                                        | p.( 1)                                         | 9        | C11736             |                        |
|                                                                                                    | 5471 HD                                              |        | 1400                             | (Marc shill, in                                                      | pul 2)                                         |          | Carlos             |                        |
|                                                                                                    | Syd                                                  |        | 494                              | (Hain Unit, in                                                       | put 13                                         | 0        | Contraction of the |                        |
|                                                                                                    | TV 2 (Sec)                                           |        | 714                              | (Nair Unit, in                                                       | put 1)                                         |          |                    |                        |
|                                                                                                    | TV2 film HD                                          |        | 2529                             | (Marc stort, in                                                      | (+ tuq                                         | 197      | Carlie             |                        |
|                                                                                                    |                                                      |        |                                  |                                                                      |                                                |          |                    |                        |
|                                                                                                    | 0x0 H0x0<br>5x71 H0<br>3x71 H0<br>5x4<br>1x7 3 (Set) | 5<br>3 | 42<br>3803<br>1400<br>454<br>714 | (Hain Unit, in<br>(Hain Unit, in<br>(Hain Unit, in<br>(Hain Unit, in | put 2)<br>put 2)<br>put 2)<br>put 2)<br>put 1) | 00000    |                    |                        |

In the Service list area you can select the service or services that you want to descramble and you can set up individual filter options for each service. The services that are scrambled are marked with a dollar sign - \$.

|                      | Supel CA Hoduka Outor                                                                                                    | and the state of the state of the state of the state of the state of the state of the state of the state of the |     | Secretar Apple             | - molene | Arris                                                                                                    |      | 030031 0           |
|----------------------|----------------------------------------------------------------------------------------------------|----------------------------------------------------------------------------------------------------|-----|----------------------------|----------|----------------------------------------------------------------------------------------------------|------|--------------------|
| CA                   | Modul setup                                                                                                    | Sanctasi.                                                                                                    |     |                            | Sector   | Film: options                                                                                                    |      | Click the square t |
|                      |                                                                                                    | CARLES + FILM MD                                                                                                | 1   | 3326 (Marchite, sepir 2)   | 12       | -                                                                                                    | -    | select the service |
| Configuratio         |                                                                                                    | DK HD                                                                                                    |     | 2032 (Hen unit, insut 2)   |          | 111150                                                                                                    |      | select the service |
| Correspondence and   | and the second second se | 01.HD                                                                                                    | - 8 | 4002 (Main Unit, Input 4)  |          | 1000                                                                                                    |      |                    |
|                      |                                                                                                    | DR.K                                                                                                    |     | 2010 (Main Unit, input 2)  | 11       | Post Section                                                                                                    |      |                    |
| Card acced           | 72 H640 +                                                                                                    | CR. Ramalang                                                                                                    |     | 2005 (Mein Unit, input 2)  |          | (C) (S)                                                                                                    |      |                    |
|                      | Carlos Constanting                                                                                                    | Of Dynatolkning                                                                                                 |     | 111 (Main Crist, Wast 1)   | 0        | Rear and                                                                                                    |      |                    |
|                      | <ul> <li>Descramble (default)</li> <li>Scramble (FanAccess)</li> </ul>                                                                                                    | OR UPDATE                                                                                                    |     | 3003 (Main Unit, woult 2)  | D.       | S11100                                                                                                    |      |                    |
|                      |                                                                                                    | DRU.                                                                                                    |     | 101 (Main Linit, Induit 1) |          | (COD)                                                                                                    |      |                    |
|                      |                                                                                                    | 092                                                                                                    |     | \$52 (Main Unit, Insul 1)  |          | 10000                                                                                                    |      |                    |
|                      |                                                                                                    | POLKETINGET                                                                                                    |     | 3025 (Main Linit, Viout 2) | 1        | Cornel .                                                                                                    |      |                    |
|                      |                                                                                                    | OAD MUKL                                                                                                    |     | 81 (Marn Linit, Input 1)   |          | CONTRACT OF                                                                                                    |      |                    |
|                      |                                                                                                    | OND MUKE                                                                                                    |     | E3 (Main Unit, Input 2)    |          | C.T.M.                                                                                                    |      |                    |
|                      |                                                                                                    | SVT1 HD                                                                                                    |     | 3801 (Memünit, mout 3)     |          | 11120                                                                                                    |      |                    |
|                      |                                                                                                    | \$V71.HD                                                                                                    |     | 1405 (Main Linit, Input 3) | 0        | ECONOMIC .                                                                                                    |      |                    |
|                      |                                                                                                    | Erd                                                                                                    |     | est (Main Unit, input 1)   |          | Contraction of the local division of the local division of the loc | 21 I |                    |
|                      |                                                                                                    | TV 2 (Setti                                                                                                    |     | 214 (Main Unit, shout 1)   | 10       | Corner.                                                                                                    |      |                    |
|                      |                                                                                                    | TV2 Film HD                                                                                                    |     | 2929 (Main Unit, Input 4)  | 10       | CONTRACT OF                                                                                                    |      |                    |
| a consector          | South Providence                                                                                                    |                                                                                                    |     |                            |          |                                                                                                    |      |                    |
| Concentration of the | No. of Concession, Name of Street, or other                                                                                                    |                                                                                                    |     |                            |          |                                                                                                    | 10   |                    |

10

To select a service, click the check box (square) to the right of the service in question.

If you want to change the filter options for a service, click the Setup button of the service in question to open the Filter options window.

|                                | Pool LA Nodues LA                                                     | Contraction of the local data |     |                            | Contraction of the | and the second second se | Click the Setup   |
|--------------------------------|-----------------------------------------------------------------------|-------------------------------|-----|----------------------------|--------------------|----------------------------------------------------------------------------------------------------|-------------------|
|                                | Modul setup                                                           | Services                      | - 3 | 153 Service advectors      | Selected           | Filter aptions                                                                                                    | button to open    |
| 100                            | More - Date and                                                       | CANNER FELK HD                |     | 3306 (Main Unit, mpit 3)   |                    | - COLORA                                                                                                    |                   |
| configuration                  | 0                                                                     | DR HD                         |     | 2030 (Hain Linit, input 2) |                    | Citran                                                                                                    | the Filter option |
| sintly all                     | atta a                                                                | DR.HD                         | 8.  | 4802 (Mein Unit, input 4)  | 0                  | (222)                                                                                                    | window            |
|                                |                                                                       | DH K                          |     | 2010 (Main Unit, input 2)  |                    | 112.00                                                                                                    | WINDOW            |
| Cerd speed                     | 72 Mbit/s =                                                           | DR. Ramasiang                 |     | 2005 (Main Unit, input 2)  | 10                 | (C270)                                                                                                    |                   |
|                                | 1                                                                     | DR Syvatolkrang               |     | 111 (Main Unit, input 1)   |                    | (TTU-100)                                                                                                    |                   |
| Card Function                  | <ul> <li>Descramble (default)</li> <li>Scramble (Panicces)</li> </ul> |                               |     | 2000 (Main Unit, input 2)  | - C1               |                                                                                                    |                   |
|                                | O scande (rancoss)                                                    | 041                           |     | 111 (Main Unit, input 1)   |                    | (1117)                                                                                                    |                   |
|                                |                                                                       | DR2                           |     | 102 (Main Unit, input 1)   | 0                  | (11738)                                                                                                    |                   |
|                                |                                                                       | FORKETINGET                   |     | 3015 (Main Unit, input 2)  | 1                  | 000000                                                                                                    |                   |
|                                |                                                                       | OAD MUX1                      |     | 81 (Main Unit, input 1)    | L.                 | 600.00                                                                                                    |                   |
|                                |                                                                       | GAD MUK2                      |     | 82 (Main Unit, input 2)    |                    |                                                                                                    |                   |
|                                |                                                                       | SVT1 HD                       | 1   | 3811 (Main Unit, input 3)  | 61                 | C-27.50                                                                                                    |                   |
|                                |                                                                       | SVT1 HD                       |     | 1416 (Main Line, input 3)  |                    |                                                                                                    |                   |
|                                |                                                                       | Syd                           |     | 414 (Main Unit, input 1)   | 0                  | 0.000                                                                                                    |                   |
|                                |                                                                       | TV 2 (9vd)                    |     | 214 (Main Unit, yout 1)    | 1                  | 60000                                                                                                    |                   |
|                                |                                                                       | TV2 Film HD                   | 8   | 2929 (Main Unit, Mput 4)   | 147                | (iiiiii)                                                                                                    |                   |
| STATISTICS.                    | - Alerta                                                              |                               |     |                            |                    |                                                                                                    |                   |
| ALC: UNKNOWN OF TAXABLE PARTY. | Country of Country                                                    |                               |     |                            |                    |                                                                                                    |                   |

The first time you open the Filter options window the default value Descramble all audio PIDs has been selected.

| Filter options for DR Update    | 22   |                |
|---------------------------------|------|----------------|
| Descramble non audio/video PIDs | 0    |                |
| Descamble all audio PIDs        | ✓ 🗲  | —Default value |
|                                 |      |                |
|                                 |      |                |
|                                 |      |                |
|                                 |      |                |
|                                 |      |                |
|                                 |      |                |
|                                 |      |                |
|                                 |      |                |
| Cance                           | I OK |                |

If you want to descramble PIDs (Packet Identifier) that are not audio or video PIDs, click the Descramble non audio/video PIDs check box.

| 25 | ]                 |
|----|-------------------|
| .≺ | - Click to select |
|    |                   |
|    |                   |
|    |                   |
|    |                   |
|    |                   |
|    |                   |
|    |                   |
| ок |                   |
|    | 2                 |

In case you do not want to descramble all audio PIDs you can select which audio PIDs you want to descramble.

To descramble only selected audio PIDs you have to deselect the Descramble all audio PIDs check box.

| Filter options for DR Update                                                                                                    |                                                                                      |
|----------------------------------------------------------------------------------------------------|--------------------------------------------------------------------------------------|
| Descramble non audio/video PIDs                                                                                                    |                                                                                      |
| Descamble all audio PIDs Choose what audio PIDs to descramble, select from list or enter manually. Leave field empty to remove selection | Field with drop-down<br>list that is displayed<br>when you deselect<br>the check box |
| Cancel Ox                                                                                                    |                                                                                      |

When you have deselected the Descramble all audio PIDs check box a field with a drop-down list is displayed below the check box.

To select which audio PID you want to descramble, open the drop-down list with the languages you can choose from.

Select the language of the audio PID you want to descramble.

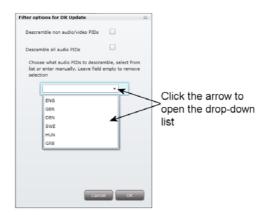

When you have selected the required language, a second field is displayed below the first field so you can descramble another audio PID. You can descramble as many audio PIDs as you need.

| Filter options for DR Update                                                                                          |                                                                                                  |
|----------------------------------------------------------------------------------------------------|--------------------------------------------------------------------------------------------------|
| Descramble non audio/video PIDs                                                                                       |                                                                                                  |
| Descamble all audio PIDs                                                                                              |                                                                                                  |
| Choose what sudio PIDs to descramble, select from<br>list or enter manually. Leave field empty to remove<br>selection | Having selected which<br>audio PID language<br>you want to descramble,<br>a second field appears |
|                                                                                                    |                                                                                                  |
|                                                                                                    |                                                                                                  |
| Cancel OK                                                                                                    |                                                                                                  |

If the language of the audio PID you want to descramble is not displayed in the list you can enter a three letter string signifying the language you need. To remove your selection leave the field empty.

Click OK to return to the Configuration window.

When you have selected the services you want to descramble and changed the filter options you want to change, you have to click the Submit button to save this information in the headend system and return to the CA Modules window.

You use the Common interface button to open the common interface menu.

Clicking the Common interface button gives you access to information from the smart card inserted in the CA module. The type of information provided by the smart card depends on the card itself and its make.

| TRIAX                                                   | TDX Service tool                 |
|---------------------------------------------------------|----------------------------------|
| System Sigat CA Hadaes Output Renark SPTV               | Channel Int Apply Log out Advan- |
| Contemporation Common Interface<br>Main unit - Stat 1-A |                                  |
| Conax Conditional Access                                |                                  |
| Product Order/ng                                        |                                  |
| Sabeription Status                                      |                                  |
| Even: Statu                                             |                                  |
| Change CA PIN                                           |                                  |
| Hatwiky Rating                                          |                                  |
| Canod                                                   | )                                |
|                                                         |                                  |
|                                                         |                                  |
|                                                         |                                  |

Below is an example of the interface of a Conax card.

Please refer to the user guides of the CA modules and smart cards you have inserted in the output modules for further information.

If you need to reboot the CA module you can use the Reset CAM button.

Click the Reset CAM button to reboot the TDX headend system.

|                | CA                                                                                                    | Modul setup            | Terreror.         | - | II.) Terrer sources        | Terrified. | Alter splings |
|----------------|----------------------------------------------------------------------------------------------------|------------------------|-------------------|---|----------------------------|------------|---------------|
|                | Harrison Harrison                                                                                                    | vunit - Slut 1-A       | CAURLY FEMILES    | 1 | 3305 (Har Link input 2)    |            | 1000          |
|                | Configuratio                                                                                                    |                        | 0KHD              | - | 2020 (Her LPIT, legut 2)   |            | 613           |
|                | Re Hill                                                                                                    | our monotone           | DRHD              |   | (HEE (Mar Unit, Input 4)   | 0          | 1000          |
|                | and the second second se | or the ready           | DR N              |   | 2018 (Her Unit, Input 2)   |            | 111120        |
|                | Card speed                                                                                                    | 72 M00/w               | DR #ansadang      |   | 2005 (Here Unit, legal 2)  | 0          | C200          |
|                |                                                                                                    |                        | DR Synatoliciting |   | III (Har Onk input I)      |            | 1000          |
|                | Gent Function                                                                                                    | () Decommble (default) | DR SPOATE         |   | 2000 (Merr Unit, Input 2)  |            | 00000         |
|                |                                                                                                    | 🖸 Scientile (Perfoces) | DR1               |   | (III (Mar Unit, input 1)   |            | 1             |
|                |                                                                                                    |                        | 043               |   | 182 (Hair Unit, input 1)   |            | 200           |
|                |                                                                                                    |                        | POLKETINGET       |   | 2225 (Merr Unit, Input 2)  |            | 1000          |
|                |                                                                                                    |                        | DAD MUKI          |   | BL (Main Unit, input 1)    | 0          | 0000          |
|                |                                                                                                    |                        | OAD MUKE          |   | 82 (Hole Unit, input 3)    |            | 2130          |
|                |                                                                                                    |                        | 8V71 HD           |   | 3801 (Mer Unit, legal 3)   | 0          | 0.117.00      |
|                |                                                                                                    |                        | EV71HD            |   | 1406 (Hair Unit, input 2)  | 0          | 6150          |
|                |                                                                                                    |                        | Syd               |   | 414 (Mon Unit, input 1)    | 0          | 121120        |
| lick the Reset |                                                                                                    |                        | TV 2 (Syd)        |   | - 214 (Here unit, input 1) | D.         | (Cica)        |
| A 14 1         |                                                                                                    |                        | TV2 Film HD       |   | 2828 (Mair Unit, input 4)  | 12         | 0.000         |
| CAM button to  |                                                                                                    | Safert                 | TVS Film HO       | 4 | 2825 (Mair (215, input 4)  | 10         | 1000          |

When you have selected the services you want to descramble or scramble you have to click the Submit button to enter this information into the headend system and return to the CA Modules window.

|                 | and in case of the local division of the local division of the loc | CA Madana Conce    | a manual lan     |     | 1000 | and interest                             | and over | No Married                                                                                                    |
|-----------------|----------------------------------------------------------------------------------------------------|--------------------|------------------|-----|------|------------------------------------------|----------|----------------------------------------------------------------------------------------------------|
|                 | CAModel<br>Her unt - 2                                                                                                    |                    | Sintai           | 1.1 |      |                                          | Sciel-1  |                                                                                                    |
|                 | Contiguestion                                                                                                    |                    | CREATER HER HD   |     |      | (Hum Unit, must 2)<br>(Hum Unit, must 2) | 2        | And and                                                                                                    |
|                 |                                                                                                    |                    | DE HO            |     |      | (Nerr Ust, east 4)                       |          | (C) (C) (C) (C) (C) (C) (C) (C) (C) (C)                                                                                                    |
|                 | CONTRACTOR OF A                                                                                                    |                    | DE NO            |     |      | (Herrist, ep.(4)<br>(Herrist, mat 7)     |          | 0000                                                                                                    |
|                 | SUCCESSION PROFESSION                                                                                                    |                    | Ol Barrayana     |     |      | (New Unit, mult 2)                       |          |                                                                                                    |
|                 | Card surged 72 PE                                                                                                    | k/a (+             | CR. Suffithining |     |      | Hair Unit, input al                      | 100      | Contract of the local division of the local division of the local |
|                 | Card function (1) a                                                                                                    | aurane (default)   | DR. UPDATE       |     |      | (Hein Unit, mpd 2)                       |          | (111)                                                                                                    |
|                 | 0.5                                                                                                    | (yanete (ranhussa) | DRI              |     |      | (Ham Unit, mod 2)                        | 100      | 01000                                                                                                    |
|                 |                                                                                                    |                    | DAT              |     |      | (Heir that, hand 1)                      | B        | 100                                                                                                    |
|                 |                                                                                                    |                    | FOLIETONGET      |     |      | Hen Vist, east 23                        |          | 1000                                                                                                    |
|                 |                                                                                                    |                    | OAD MUSE         |     |      | Hen Ust, and E                           |          | 6000                                                                                                    |
| lick the Submit |                                                                                                    |                    | CAD MURZ         |     | 82   | Her Dist, apart 21                       |          | 0.00                                                                                                    |
| utton to enter  |                                                                                                    |                    | SUT1 ND          |     | 1011 | (Heir thit, mad 3)                       | 0        | 1000                                                                                                    |
|                 |                                                                                                    |                    | SVT1 HD          |     | 3406 | (Hern Linet, equal 2)                    |          | 600                                                                                                    |
| our selections  |                                                                                                    |                    | Svil             |     | 424  | (Hain Lint, Hput 2)                      |          | 1111                                                                                                    |
|                 |                                                                                                    |                    | 742 (9+6         |     | 224  | Her this mail 1]                         |          | 2376                                                                                                    |
|                 | _                                                                                                    | *                  | TV2 Film HD      | 1   | 2829 | (Rem Unit, epst 4)                       |          | 1000                                                                                                    |

When you return to the CA Modules window the descrambled services will be displayed next to the CA module you have configured.

| . Main i | init (2 tams) |                 |     |                         |
|----------|---------------|-----------------|-----|-------------------------|
| 1.4      | Conex         | CANAL+ FILM HD. | ŐK. | Restances Assessed      |
| 1-8      | Conax         |                 |     | Supreme Statute         |
| 2-A      | Conex         |                 |     | Contractory Contractory |
| 2-8      | Valat         |                 |     | SUCCESSION SECTION.     |
| a Unitr  | 1 (2 dems)    |                 |     |                         |
| 1-A      | Conax         |                 |     | Anter a rest            |
| 1+B      | Viasat        |                 |     | Contains and contained  |
| 2-A      | Conax         |                 |     | COLUMN STREET           |
|          |               |                 |     |                         |

Remember to click the Apply button in the upper right-hand corner to save new settings in the configuration.

Status informa- To be implemented later. tion

15

Output window Click the Output tab in the TDX Service Tool to display the Output window.

The first time you display the Output window in a new configuration the module list only displays the number and type of output modules that you have inserted in the main and subunits.

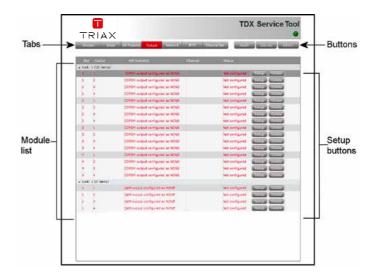

You have to configure the output modules individually.

To display the Configuration window, click the Setup button of the COFDM output module you want to configure.

| 11    | 100             | Contradium - Judget - Talkey's                                     | and store | NHE AT          | and manager (starting) |                |
|-------|-----------------|--------------------------------------------------------------------|-----------|-----------------|------------------------|----------------|
| 1000  | n üvent         | Hit Installed                                                      | Ourse     | ana.            |                        | 1 1200000 1200 |
| · Uni | e il (18 Heeld) |                                                                    | _         |                 |                        | Click the Setu |
| 10.1  | 100             | COTON establish conference as NONC                                 |           | int serious     |                        | button         |
| 1     | 1               | COFON extput configured as NONE                                    |           | Not configured  |                        | button         |
|       |                 | COFCH output configured as NONC                                    |           |                 |                        |                |
|       |                 | COFON output configured as NONE<br>COFON cutput configured as NONE |           | Not contigured  |                        |                |
| 1000  | 1               | COFON extput configured as NONE                                    |           | Not contigured  |                        |                |
| -     |                 | COVER extput configured as NEWS                                    |           | Net configured  |                        |                |
|       |                 | COTON output configured as NONE                                    |           | Not configured  |                        |                |
| 1     |                 | CONTRA COMPACT COMPANY AN ACTUAL                                   |           | Net contigured  |                        |                |
| 1     |                 | DOPTH extpat configured as solver                                  |           | her configured  |                        |                |
|       | 18              | COPUM surput configurat as solar                                   |           | we may end      |                        |                |
|       |                 | DOPEN calpat configured as table?                                  |           | we inspect      |                        |                |
| 100   |                 | COPOR supplies and goods as NOAR                                   |           | ar infand       |                        |                |
|       |                 | COPON calpel configured as NOAP                                    |           | but instand     |                        |                |
| 1.0   | 16              | COPCH output configured as NONC                                    |           | het surfaced    |                        |                |
|       |                 | COTON subject configured as NCNC                                   |           | WA configured   |                        |                |
| 4 100 | t 1 14 itemaŭ   |                                                                    |           |                 | Barred Barred          |                |
| 1a    | 12              | light output configured as some                                    |           | last configured | STORE STORES           |                |
| 1     | 1               | take outsid temperature within                                     |           | let intig and   | STORE STORE            |                |
| 1     |                 | Law output configured as inline                                    |           | we config and   | Manual Manual Voters   |                |
| - 1   |                 | CAM GROAT CONFIGURATION MODIFY                                     |           | wat und pared   | SALES AND ADDRESS OF   |                |

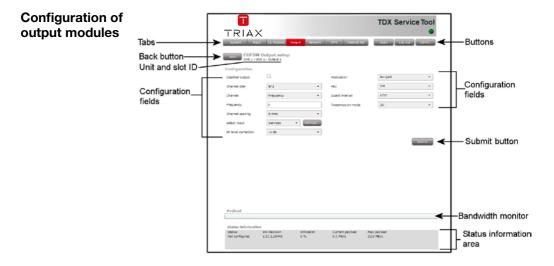

The first time the TDX Service Tool displays the Configuration window for an output module in a new configuration the fields in the window will either display a default value or be empty.

**Disabled output** If you want to disable this output, click the Disabled output check box.

Channel plan

To select another TV system, open the drop-down list with the systems you can choose from. Select the system you want to use.

|                     |                                    |                    |                             | TDX S                    | ervice Tool   |        |                           |
|---------------------|------------------------------------|--------------------|-----------------------------|--------------------------|---------------|--------|---------------------------|
| TRIAX               |                                    |                    |                             |                          | -             |        |                           |
| System 1's          | nd CA Modules                      | Dubut Network      | JPTV Chann                  | d list Accoly            | Lee out Admin | '      |                           |
| COFDN<br>Unit 1 - 5 | I Output setup<br>Not 1 • Output 1 | p                  |                             |                          |               |        |                           |
| Configuration       |                                    |                    |                             |                          |               |        |                           |
| Disabled output     |                                    |                    | Modulation                  | 64-QAM                   |               |        |                           |
| Channel plan        |                                    |                    | FEC                         | 7/18                     |               |        |                           |
| Channel             | D/K                                |                    | Guard interval              | 1/32                     | •             |        |                           |
| Frequency           | L                                  |                    | Transmission mod            | 10                       |               |        |                           |
| Channel spacing     | 8                                  |                    |                             |                          |               |        | Click the emerged to ener |
| Select input        | Services                           | · Services         |                             |                          |               | $\geq$ | Click the arrow to open   |
| RF level correction | -3 dB                              | •                  |                             |                          |               |        | the drop-down list        |
|                     |                                    |                    |                             |                          | Submit        |        |                           |
|                     |                                    |                    |                             |                          |               |        |                           |
|                     |                                    |                    |                             |                          |               |        |                           |
| Peyload             |                                    |                    |                             |                          |               |        |                           |
|                     |                                    |                    |                             |                          |               |        |                           |
| Status Information  |                                    |                    |                             |                          |               |        |                           |
|                     | SW-Revision<br>1.11.1.20441        | Utilization<br>0 % | Current payload<br>C.1 Mb/s | Max payload<br>32.0 Ma/a |               |        |                           |
|                     |                                    |                    |                             |                          |               |        |                           |

| Channel, Frequen-<br>cy and Channel<br>spacing | <ul> <li>You have two possibilities when you configure a COFDM module:</li> <li>You can use the specifications of the channel plan or</li> <li>You can enter a frequency manually.</li> <li>Using the channel plans:</li> <li>To select the required channel, open the drop-down list with the channels you can choose from.</li> <li>Select the channel you want to use.</li> <li>When you have selected a channel the Frequency and</li> </ul> |
|------------------------------------------------|----------------------------------------------------------------------------------------------------|
|                                                | Channel spacing fields are automatically filled in.                                                                                                    |
|                                                | Enter a frequency manually:<br>To be able to enter a frequency manually, open the<br>drop-down list with the channels you can choose from.<br>Select "Frequency" from the drop-down list.                                                                                                    |
|                                                | Enter the desired frequency in kHz in the Frequency field.                                                                                                    |
|                                                | To select the required channel spacing, open the drop-<br>down list with the channel spacings you can choose<br>from.                                                                                                    |
|                                                | Select the channel spacing you want to use.                                                                                                    |
|                                                | <b>Note</b> When you have selected a channel using the channel plan or entered a frequency manually then you have also set up the other three RF channels on the module in question. You only need to select services for each of the three other RF channels, or disable one or more of the three channels.                                                                                                    |
| Select input                                   | <ul> <li>You have two possibilities when you select services:</li> <li>You can select services from the TDX-pool or</li> <li>You can select services from a particular input module.</li> </ul>                                                                                                    |
|                                                | Services from the TDX-pool<br>To select services from the TDX-pool, open the drop-<br>down list.<br>Select "Services" from the drop-down list.                                                                                                    |

Select "Services" from the drop-down list.

To select services, click the Services... button next to Select input field to open the Select services window.

|                       |                             |                    |                             | TDX Serv                   | vice Tool |                          |
|-----------------------|-----------------------------|--------------------|-----------------------------|----------------------------|-----------|--------------------------|
| TRIAX                 |                             |                    |                             |                            | ٠         |                          |
| System Input          | CA Modules                  | Output Network     | IPTV Channel is             | et Accely Log o            | u: Admn.  |                          |
| COFDM<br>Unit 1 - Siz | Output setup                |                    |                             |                            |           |                          |
| Configuration         |                             |                    |                             |                            |           |                          |
| Disabled output       |                             |                    | Modulation                  | 64-QAM                     |           |                          |
| Channel plan          | B/G                         |                    | FEC                         | 7/8                        | -         |                          |
| Channel               | CH35 (586000                | •                  | Guard interval              | 1/32                       |           |                          |
| Frequency (KHz)       | 506000                      |                    | Transmission mode           | 2K                         | -         |                          |
| Channel spacing       | 8.1012                      | v                  |                             |                            |           | Click the service button |
| Select input          | Services                    | * Services         |                             |                            |           |                          |
| RF level correction   | -3 d8                       |                    |                             |                            |           |                          |
|                       |                             |                    |                             |                            | Submit    |                          |
|                       |                             |                    |                             |                            |           |                          |
|                       |                             |                    |                             |                            |           |                          |
|                       |                             |                    |                             |                            |           |                          |
| Payload               |                             |                    |                             |                            |           |                          |
| Status information    |                             |                    |                             |                            |           |                          |
|                       | SN-Revision<br>1.11.1.20441 | Utilization<br>0 % | Curvent psyload<br>0.1 Mb/s | Max pryload<br>32.0 Milvis |           |                          |
|                       |                             |                    |                             |                            |           |                          |
|                       |                             |                    |                             |                            |           |                          |

|                            |    |            | Service sources      | Select service(s) |
|----------------------------|----|------------|----------------------|-------------------|
| CANAL+ FILM HD             | τv | \$<br>3306 | (Main Unit, input 3) |                   |
| CANAL+ FILM HD_descrambled | TV | 3306*      | (Main Unit, cam 1-B  |                   |
| DR HD                      | TV | 2030       | (Main Unit, input 2) |                   |
| DR HD                      | TV | \$<br>4802 | (Main Unit, input 4) |                   |
| DR HD_descrambled          | TV | 4802*      | (Main Unit, cam 1-B  |                   |
| DR K                       | TV | 2010       | (Main Unit, input 2) |                   |
| DR Ramasjang               | τv | 2005       | (Main Unit, input 2) |                   |
| DR Synstolkning            | TV | 111        | (Main Unit, input 1) |                   |
| DR UPDATE                  | τv | 2000       | (Main Unit, input 2) |                   |
| DR1                        | TV | 101        | (Main Unit, input 1) |                   |
| DR2                        | τv | 102        | (Main Unit, input 1) |                   |
| FOLKETINGET                | TV | 2025       | (Main Unit, input 2) |                   |
| SVT1 HD                    | τv | \$<br>1406 | (Main Unit, input 3) |                   |
| SVT1 HD_descrambled        | TV | 1406*      | (Main Unit, cam 1-B  |                   |

In the Select Services window you can select the service or services that you want to output.

**Note** By clicking one of those column headlines that are underlined in the Select services window you can sort the list into alphabetical or numerical order depending on which column headline you click.

|                            |     |      |       |                      | Select service(s) | Click the square                       |
|----------------------------|-----|------|-------|----------------------|-------------------|----------------------------------------|
| CANAL+ FILM HD             | τv  | \$   | 3306  | (Main Unit, input 3) |                   |                                        |
| CANAL+ FILM HD_descrambled | TV  |      | 3306* | (Main Unit, cam 1-8  |                   | to select service                      |
| DR HD                      | TV  |      | 2030  | (Main Unit, input 2) | 0                 | 11111111111111111111111111111111111111 |
| DR HD                      | TV  | . \$ | 4802  | (Main Unit, input 4) |                   |                                        |
| DR. HD_descrambled         | τv  |      | 4802* | (Main Unit, cam 1-0  | E)                |                                        |
| DR K                       | TV  |      | 2010  | (Main Unit, input 2) |                   |                                        |
| DR. Ramasjang              | TV  |      | 2005  | (Main Unit, input 2) | 0                 |                                        |
| DR Synstolkning            | τv  |      | 111   | (Main Unit, shout 1) |                   |                                        |
| DR UPDATE                  | TV  |      | 2000  | (Mein Unit, input 2) |                   |                                        |
| DR1                        | TV  |      | 101   | (Main Unit, input 1) |                   |                                        |
| DR2                        | TV  |      | 102   | (Main Unit, input 1) | EI                |                                        |
| FOLKETINGET                | TV  |      | 2025  | (Main Unit, input 2) |                   |                                        |
| SVT1 HD                    | τv  | \$   | 1406  | (Main Unit, input 3) |                   |                                        |
| SV71 HD_descrambled        | TV. |      | 1406* | (Main Unit, cam 1-8  | 0.0               |                                        |
| 4                          |     |      |       |                      |                   |                                        |

To select a service, click the check box (square) to the right of the service you want.

If you want to give your selection of services a name, enter the name in the Mux name field.

|                            |    |    |       |                      | Select service(a) |                    |
|----------------------------|----|----|-------|----------------------|-------------------|--------------------|
| CANAL+ FILM HD             | TV | \$ | 3306  | (Main Unit, input 3) | 1                 |                    |
| CANAL+ FILM HD_descrambled | TV |    | 3306* | (Main Unit, cam 1-B  |                   |                    |
| DR HD                      | τv |    | 2030  | (Main Unit, input 2) |                   |                    |
| DR HD                      | TV | 4  | 4802  | (Main Unit, input 4) |                   |                    |
| DR HD_descrambled          | TV |    | 4802* | (Main Unit, cam 1-B  | 0                 |                    |
| DR K                       | TV |    | 2010  | (Main Unit, input 2) |                   |                    |
| DR Ramasjang               | TV |    | 2005  | (Main Unit, input 2) | (J)               |                    |
| DR Synstokning             | TV |    | 111   | (Main Unit, input 1) |                   | 0.67625            |
| DR UPDATE                  | TV |    | 2000  | (Main Unit, input 2) |                   | Enter name         |
| DR1                        | TV |    | 101   | (Main Unit, input 1) |                   | 8 7533556050503357 |
| DR2                        | TV |    | 102   | (Main Unit, input 1) |                   |                    |
| FOLKETINGET                | TV |    | 2025  | (Main Unit Out 2)    |                   |                    |
| SVT1 HD                    | TV | .5 | 1406  | (Main Unit, input 3) |                   |                    |
| SVT1 HD_descrambled        | TV |    | 106*  | (Main Unit, cam 1-5  | L) 2              |                    |
|                            | 1  | /  |       |                      |                   |                    |

Click OK to return to the Configuration window.

Now you continue to select or enter values in the other fields in the Configuration window.

**Note** When you have selected a service this service will no longer be available in the TDX-pool.

#### Services from input module

To select the services from a particular input module, open the drop-down list.

Select "Transparent" from the drop-down list.

To select services from an input module, click the Services... button next to Select input field to open the Select input modules window.

|           |           |            | Selected |                        |
|-----------|-----------|------------|----------|------------------------|
| # Unit: 1 | (4 items) |            |          |                        |
| 1         | DVB-S     | 11293 MHz  | Ver      |                        |
| 2         | DVB-S     | 11302 MHz  | 0.1      | Select input<br>module |
| 3         | DV8-T     | 546000 KHz |          | modulo                 |
| 4         | DVB-T     | 658000 KHz |          | module                 |
|           |           |            |          |                        |

To select an input module, click the check box (square) to the right of the module you want to use.

If you want to give your selection a name, enter the name in the Mux name field.

Click OK to return to the Configuration window.

**Note** There is a limit to the number of services an output module is able to output. You can consult the TDX Web Configurator to avoid overloading the output module, i.e. select more services than the module in question is able to handle.

Next you select or enter values in the other fields in the Configuration window.

- **RF level correction** To select another RF level correction, open the dropdown list with the levels you can choose from.

   Select the level you want to use.
   Select the level you want to use.
- ModulationTo select which modulation to use, open the drop-<br/>down list with the QAM mode you can choose from.<br/>Select the QAM mode you want to use.
- FEC To select which FEC rate to use, open the drop-down list with the FEC rates you can choose from. Select the FEC rate you want to use.

| Guard interval       | To select which guard interval to use, open the drop-<br>down list with the intervals you can choose from.<br>Select the guard interval you want to use. |
|----------------------|----------------------------------------------------------------------------------------------------|
| Transmission<br>mode | To select which transmission mode to use, open the drop-down list with the modes you can choose from. Select the transmission mode you want to use.      |

|                      | ×             |                |                   | TDX Serv        | vice Too |
|----------------------|---------------|----------------|-------------------|-----------------|----------|
| System 1             |               | Output Network | IPTV Channel i    | st Apply Log ou | Admin.   |
| Configuration        |               |                |                   |                 |          |
| Disabled output      |               |                | Modulation        | 64-QAM          | *        |
| Channel plan         | B/G           | •              | rec               | 1/2             |          |
| Channel              | CH35 (586000) | •              | Guard interval    | 1/32            | *        |
| Frequency (KHz)      | 586000        |                | Transmission mode | 2K              | •        |
| Channel spacing      | .6 MHz        | .*             |                   |                 |          |
| Select input         | Services      | · Survey       |                   |                 |          |
| R/F level correction | -3 dB         |                |                   |                 |          |
| Payload              |               |                |                   |                 | Submit   |
|                      | 0.0           |                |                   |                 |          |
| Status Informati     | 5W-Revision   | Utilization    | Current payload   | Max payload     |          |

**Note** When you display the Configuration window for an output module that has been configured, all fields are filled in and services have been selected.

If you want to change the existing values or services just follow the same procedure as when you configure an output module for the very first time.

When you have selected or inserted the values you want you have to click the Submit button to enter this information into the headend system and return to the Output window.

|                     | ×                           |                   |                    | TDX Ser     | vice Tool |                                                 |
|---------------------|-----------------------------|-------------------|--------------------|-------------|-----------|-------------------------------------------------|
| Eystern 34          | N Output setu               |                   | k BTV Charnel list | Apply Log a | ut Admin. |                                                 |
| Configuration       | Slot 1 - Output 1           |                   |                    |             |           |                                                 |
| Disabled output     |                             |                   | Nodulation         | 64-QAM      |           |                                                 |
| Channel plan        | B/G                         |                   | FEC                | 1/2         |           |                                                 |
| Channel             | CH35 (58600                 | .) .              | Guard interval     | 1/30        |           |                                                 |
| Frequency (KHz)     | 586000                      |                   | Transmission mode  | 2K          |           |                                                 |
| Channel spacing     | 8 MHz                       |                   |                    |             |           |                                                 |
| Select input        | Services                    | · Servicem        |                    |             |           |                                                 |
| R* level correction | db C-                       |                   |                    |             |           |                                                 |
|                     |                             |                   |                    |             | Submt     | Click the Su<br>button to say<br>your selection |
| Payload             |                             |                   |                    |             |           |                                                 |
| Status informatio   |                             |                   |                    |             |           |                                                 |
| Status              | SW-Revision<br>1.11.1.20441 | Ublization<br>0 % |                    | Nax payload |           | 1                                               |
| Not configured      |                             |                   | 0.1 Mb/s           | 32.0 Mb/s   |           |                                                 |

Remember to click the Apply button in the upper right-hand corner to save new settings in the configuration.

#### **Bandwidth** monitor

The bandwidth monitor which is placed above the status information area is a real time monitor, so it measures what is currently output. So when you change the configuration the changes have to be submitted before the bandwidth monitor can measure it.

The update frequency is approximately 5 seconds.

|                         | Payload                             |                                                                                                    |
|-------------------------|-------------------------------------|----------------------------------------------------------------------------------------------------|
|                         | The output does not exc             | eed the maximum payload                                                                                                 |
|                         | Payload                             |                                                                                                    |
|                         | The output exceeds the              | maximum payload                                                                                                    |
|                         | The Status informati width monitor. | on area also contains information related to the band-                                                                  |
| Status informa-<br>tion |                                     | placed at the bottom of the Configuration window. The<br>d in the configuration window of a COFDM module in-<br>ftware. |
|                         | Status                              | Informs you about the state of the output module.                                                                       |
|                         | SW revision                         | Displays the software version of the output module.                                                                     |

23

| Utilization | Displays what is currently output as a percentage of |
|-------------|------------------------------------------------------|
|             | the maximum output.                                  |

**Current payload** Informs you about how much is currently output.

Max payload Displays the maximum limit of how much you can output.

|             |                          |                                  |                     |                              | TDX Set                  | rvice Tool |
|-------------|--------------------------|----------------------------------|---------------------|------------------------------|--------------------------|------------|
|             | TRIAX                    | <                                |                     |                              |                          | •          |
|             | System Irp.              | -                                | Output Network      | IPTV Channel lis             | st Apply Log             | out Admin. |
|             | Bock COFDM<br>Unit 1 - S | Output setup<br>lot 1 - Output 1 | p                   |                              |                          |            |
|             | Configuration            |                                  |                     |                              |                          |            |
|             | Disabled output          |                                  |                     | Medulation                   | 64-QAM                   | -          |
|             | Channel plan             | B/G                              | •                   | FEC                          | 1/2                      | •          |
|             | Channel                  | CH35 (586000                     | •                   | Guard interval               | 1/32                     |            |
|             | Prequercy (KHz)          | 586000                           |                     | Transmission mode            | 2К                       | •          |
|             | Channel spacing          | 8 MHz                            | *                   |                              |                          |            |
|             | Select input             | Services                         | · Services          |                              |                          |            |
|             | RF level correction      | -3 dB                            |                     |                              |                          |            |
|             |                          |                                  |                     |                              |                          | Submit     |
|             | Payload                  |                                  |                     |                              |                          |            |
|             | Payroad                  |                                  |                     |                              |                          |            |
|             | Status information       |                                  |                     |                              |                          |            |
| formation — | Status                   | SW-Revision<br>1.11.1.20441      | Utilization<br>52 % | Current payload<br>16.1 Mb/s | Max payload<br>31.7 Mb/s |            |
|             | -                        | 1.111.1.2.3441                   | 22.18               | 2012 (10/3                   | 24.1 may 4               |            |
|             |                          |                                  |                     |                              |                          |            |

When you return to the Output window the configuration of the output module is displayed in the module list.

|        | iene Ingut      | Skhodure Output Newisk           | Priv des |                       | and the second distances in the          |               |
|--------|-----------------|----------------------------------|----------|-----------------------|------------------------------------------|---------------|
|        | Celo-R          | WW Sestalies                     | Outrel   | Ratio                 |                                          | Output modul  |
| 4 1/8/ | unit (18 items) | COPON                            | 2505     | OK.                   | Contraction of the local division of the | that has been |
| 1.1    | 1               | COFDH                            | 0436     | Disebled              | Security Security                        |               |
| Q.     | S               | COFDM                            | CH37     | Disabled              | ACTORNA ACTIVITA                         | configured    |
|        | - G             | COFDM                            | 0128     | Disabled              | SATURD STOTES                            | 0             |
| 2      | 1               | COFOH output configured as NONE  |          | That configured       | Sector Sectors                           |               |
| -      | 3               | COFOR subjut serigural as 1/01/0 |          | Ret configured        | STORE STORE                              |               |
| 2      | 5               | COFOM extput configured as NONE  |          | hot configured        | STATES STATES                            |               |
|        |                 | COFDH output configured as NONE  |          | Not configured        | COMP COMP                                |               |
| 3      | 1               | COFDH output configured as NONE  |          | Not configured        | Sectors Stores                           |               |
|        | 2               | COFOR rudget configured as NOVE  |          | net sayligared        | COLUMN COLUMN                            |               |
| 3.     | 3               | CDFDH subput configured as NONE  |          | Not configured        | 1000 0000 0000 0000 0000 0000 0000 000   |               |
| 1      | *               | COFOR output configured as NONE  |          | Not configured        | Sector Sector                            |               |
| *      | 1               | COFOR subjut configured as folke |          | Not contigured        | Sectors Sectors                          |               |
| 4 :    | 2               | COFDM surged configured as NOVE  |          | not configured        | Section Section                          |               |
|        | 3               | COTON output configured as NONE  |          | Not configured        |                                          |               |
|        |                 | COFDM output configured as NONE  |          | Not configured        |                                          |               |
| a Unit | : 1 (4 terra)   |                                  |          |                       |                                          |               |
| 4      | 1               | QAH output configured as NONE    |          | Not configured        | Second Second                            |               |
| 3      | 3               | QAH estput certigured as NOVE    |          | <b>Ret configured</b> | STATES STATES                            |               |
| 10     | 3               | QAM output configured as NONE    |          | Not configured        | Manual Manual                            |               |
| 11     | ×               | QAM output configured as NONE    |          | <b>Not configured</b> | Sector Sectors                           | 1             |

24

Now you can continue to configure the other output modules one by one, following the procedure described on the previous pages.

#### Delete output module

If you want to remove an output module and the associated configuration you can use the Delete button of the module in question in the Output window.

Click the Delete button of the COFDM output module you want to remove. A message window is displayed asking you to confirm that you want to remove the output module.

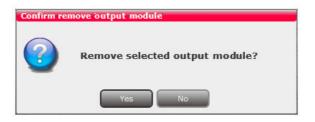

Until you have removed the output module physically from the headend unit the module list will display four lines with the writing in red.

| 340         | em Titest                                                                                                    | CA Madules Oxford Technolik       | PTV    | Channel fat       |                                                                                                    |                   |
|-------------|----------------------------------------------------------------------------------------------------|-----------------------------------|--------|-------------------|----------------------------------------------------------------------------------------------------|-------------------|
|             | Chalpert                                                                                                    | HW Installed                      | thered | Salar             |                                                                                                    |                   |
| No. COMPANY | unit (16 items)                                                                                                 | Sec. 1                            | CH21   | 0×                | Margaret In succession in the                                                                                                    |                   |
| 3           | SUNC.                                                                                                    | COFDM                             | 0422   |                   | Sector Strength                                                                                                    |                   |
| 1           | 2                                                                                                    | COFDM                             | 0422   | OK<br>OK          | ACCOUNTS ACCOUNTS                                                                                                    |                   |
| ÷.          | 4                                                                                                    | согон                             | D124   | CK CK             | Contractor Contractor                                                                                                    |                   |
| -           | 1                                                                                                    | COFOM                             | CH25   | OK                | ALCOLOGIE DE LA COLOGIE DE LA |                   |
| 2           | 2                                                                                                    | COFDM                             | CH26   | ox                | Contraction Contraction                                                                                                    |                   |
| 2           | 1                                                                                                    | COFDM                             | 0427   | ax                | Statute Statute                                                                                                    |                   |
|             | 1 - C                                                                                                    | CORDM                             | 0.028  | ox.               | Control Control                                                                                                    |                   |
| 3           | -                                                                                                    | COPDM                             | CH21   | ox.               | Sector Sector                                                                                                    |                   |
| 3           | 2                                                                                                    | COPDM                             | 0432   | ox                | Contraction Contraction                                                                                                    |                   |
| 3           |                                                                                                    | COPEM                             | DH33   | ox.               | Contraction of Contraction                                                                                                    | The configuration |
| 3           | 1                                                                                                    | COPOH                             | 0434   | ox                | Sectors Sectors                                                                                                    |                   |
| 4           | 1                                                                                                    | COFDM output configured as NONE   |        | Not circliquired  | General General                                                                                                    | has been delete   |
| -           | 2                                                                                                    | COFOM output configured as NONE   |        | Not configured    | ALL TAXABLE AND ALL TAXABLE                                                                                                    |                   |
|             |                                                                                                    | COFDM output configured as NONE   |        | Not configured    | ACTIVITY ACTIVITY                                                                                                    |                   |
|             |                                                                                                    | COFOM output configured as NONE   |        | Not configured    |                                                                                                    |                   |
|             | 1 (4 tems)                                                                                                    | Second contra consider to de mont |        | The second second | Samuel Second                                                                                                    |                   |
| 1           | 1990 - 1990 - 1990 - 1990 - 1990 - 1990 - 1990 - 1990 - 1990 - 1990 - 1990 - 1990 - 1990 - 1990 - 1990 - 1990 - | GAM                               | 041    | OK                | Stores States                                                                                                    |                   |
| 1           | 2                                                                                                    | QAH                               | 0142   | OK                | Section Section                                                                                                    | 1                 |
| 1           | 2                                                                                                    | GAM                               | CH43   | OK                | SCITTE SCITTE                                                                                                    | 1                 |
|             |                                                                                                    | CAM                               | 0144   | CHK .             | CONTRACTOR CONTRACTOR                                                                                                    | 1                 |

#### Network window

Click the Network tab in the TDX Service Tool to display the Network window.

The first time you display the Network window the fields in the window will display a default value. The service list area will display all the digital services you have configured to output using the Output tab.

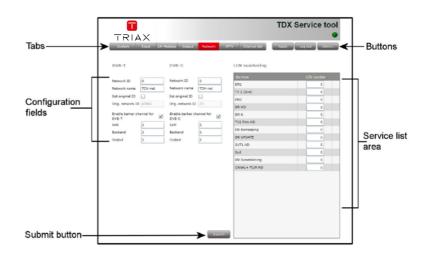

End-users may need the network ID if they have to make a NIT (Network Information Table) search when searching for services on their televisions or set-top boxes. Some set-top boxes may also need the original network ID in connection with a NIT search.

For both DVB-T and DVB-C you have to state network ID's and names.

| Network ID       | Enter the required network ID in the Network ID field.<br>If it is an open network, the network ID has to follow<br>the "ETSI TR 101 211" guidelines. If it a closed network<br>you can determine the ID yourself. |
|------------------|----------------------------------------------------------------------------------------------------|
| Network name     | Enter a network name in the Network name field. The maximum number of characters you can enter in the field is 255.                                                                                                |
| Set original ID  | If you want to change the default values of the original<br>network ID, click Set original ID check box to enable<br>the Orig. network ID field.                                                                   |
| Orig. network ID | Enter the required original network ID in the Orig. network ID field.                                                                                                    |

A barker channel carries all EIT information for a number of services.

Using a barker channel all EIT information will be transferred from the individual outputs to the barker channel thereby making more room/ payload available to the output of services.

**Note** If you to use a barker channel to carry the EIT information you have to make sure that the set-top boxes used by end-users are NorDig compliant, i.e. they can read a Linkage Descriptor from a NIT.

Enable barker Click the this check box to enable a barker channel for channel for DVB-T/ DVB-T and/or DVB-C . DVB-C

| Unit    | Enter the ID number of the unit you where you want to<br>place the barker channel. You can enter values 1-3.<br>"1" = main unit<br>"2" = unit 1<br>"3" = unit 2 |
|---------|----------------------------------------------------------------------------------------------------|
| Backend | Enter the number of the output module where you want to place the barker channel. You can enter values 1-6                                                      |
| Output  | Enter the number of the output where you want to place the barker channel. You can enter values 1-4.                                                            |

In the service list area you determine the numerical output order of the digital services on the television or set-top box of the end-user.

**LCN number** Enter the desired number in the LCN number field to the right of each service in the service list area.

**Note** You cannot give the same LCN number to more services.

When you have entered the values you require you have to click the Submit button to enter this information into the headend system.

|                                                        |                                                                                                    | ~ |                                                                                                    |         |                                                                                                    | TDX Service tool     |
|--------------------------------------------------------|----------------------------------------------------------------------------------------------------|---|----------------------------------------------------------------------------------------------------|---------|----------------------------------------------------------------------------------------------------|----------------------|
|                                                        | System                                                                                                    |   | lodular Cutput                                                                                                    | Network | 9TV Charnel list                                                                                                    | Apply Log out Admin. |
|                                                        | DVB-T                                                                                                    |   | DVB-C                                                                                                    |         | LCN numbering                                                                                                    |                      |
|                                                        | hetwork ID<br>Network name<br>Set original ID<br>Orig. network ID<br>Enable barker of<br>DVB-7<br>UvB-7<br>Eackand<br>Output |   | Network ID<br>Network name<br>Set original ID<br>Origi, retwork ID<br>Enable barker dh<br>DV5-C<br>Uwik<br>Backend<br>Ourput |         | Secure<br>DR1<br>TV 2 (Syd)<br>DR HD<br>DR HD<br>DR KD<br>DR KDR KD<br>DR KD<br>DR T<br>DR T<br>DR T<br>DR T<br>DR T<br>DR T<br>DR T | L2N subder           |
| Click the Submit<br>button to enter the<br>information |                                                                                                    |   | ;                                                                                                    | Sumt    |                                                                                                    |                      |

Remember to click the Apply button in the upper right-hand corner to save new settings.

#### **Channel list**

Click the Channel list tab in the TDX Service Tool to display the Channel list window.

When you have finished configuring all the output modules you have inserted into the headend units the Channel list tab displays a list with all the channels and services that you have selected.

|         | T<br>IAX |                                |                               |
|---------|----------|--------------------------------|-------------------------------|
| System  |          | ules Output Network IPTV Chann | rel list Apply Log out Admin. |
| Channel | Mux name | Services                       | Output                        |
| CH21    | Dk MUX   | DR 1, DR 2, TV2, TV2Syd        | COFDM(Main Unit, Slot 1-      |
| CH22    |          | DR Update                      | COFDM(Main Unit, Slot 1-      |
| CH23    |          | Sport 1, Sport 2               | COFDM(Main Unit, Slot 1-      |
| CH24    |          | Disney, Cartoon                | COFDM(Main Unit, Slot 1-      |
|         |          |                                |                               |

#### Save configuration

An **important button** when you change your configuration of the headend system is the **Apply** button placed in the upper right-hand corner of the TDX Service Tool window.

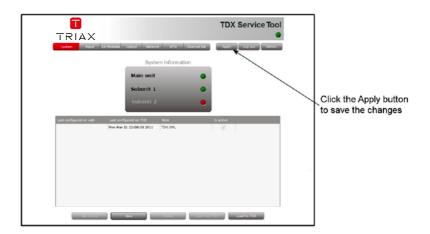

Apply

Whenever you have made changes in your configuration,
"Apply" on the Apply button turns red to tell you that you have unsaved changes that need to be saved.
Click the Apply button to **save** the changes. When changes have been saved the "Apply" text looses the red col-

WARNING - All unsaved changes will be lost in case of a power cut

our.

#### Manufacturer

#### Manufacturer

Triax A/S Bjørnkærvej 3 8783 Hornsyld Denmark

#### Your notes

Your notes

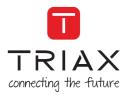

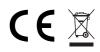

Copyright © 2016 TRIAX. All rights reserved. The TRIAX Logo and TRIAX, TRIAX Multimedia are registered trademarks or trademarks of the TRIAX Company or its affiliates. All specifications in this guide are subject to change without further notice.

TRIAX A/S | Bjørnkærvej 3 | DK-8783 Hornsyld | Denmark